### ahah CISCO.

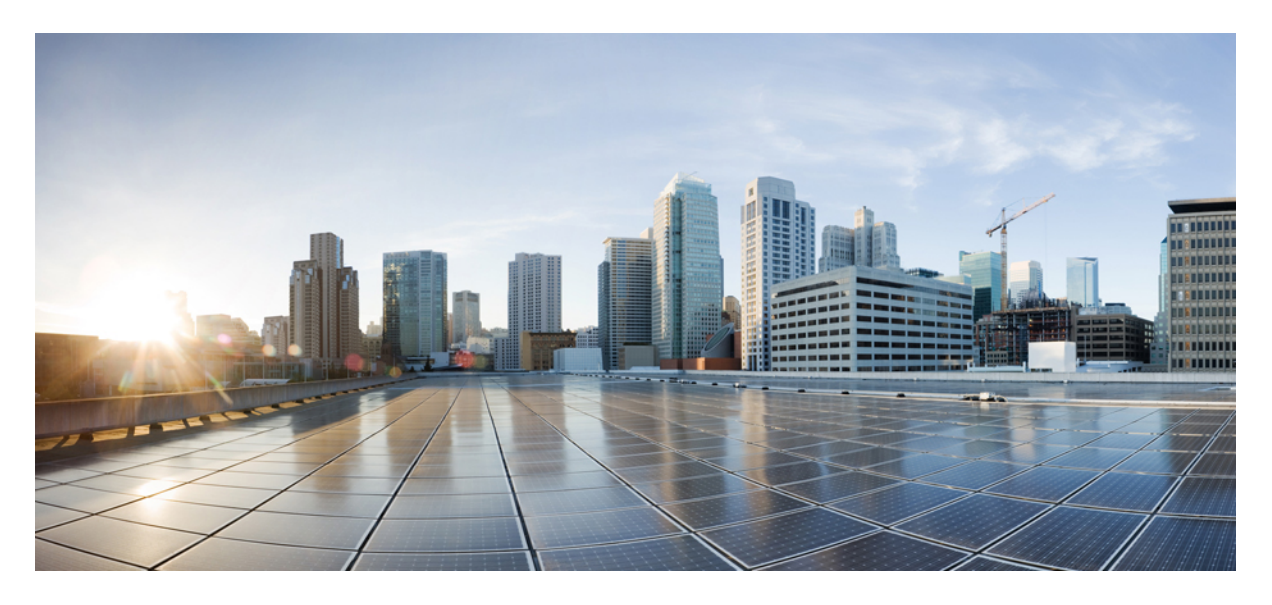

### **Release Notes for Cisco NCS 5500 Series Routers, IOS XR Release 7.4.1**

**Network [Convergence](#page-1-0) System 5500 Series Routers 2** What's New in Cisco IOS XR [Release](#page-1-1) 7.4.1 **2** Behavior Change [Introduced](#page-13-0) in This Release **14** New Hardware [Introduced](#page-13-1) in this Release **14** Features [Supported](#page-14-0) on Cisco NC57 Line Cards and NCS 5700 Fixed Routers **15** Caveats [Specific](#page-15-0) to the NCS 5500 Series Routers **16** Release [Package](#page-15-1) **16** [Determine](#page-16-0) Software Version **17** [Determine](#page-17-0) Firmware Support **18** Other Important [Information](#page-18-0) **19**

**Full Cisco [Trademarks](#page-20-0) with Software License 21**

### <span id="page-1-0"></span>**Revised: May 16, 2023**

# **Network Convergence System 5500 Series Routers**

Explore the [Content](https://content.cisco.com/) Hub, the all new portal that offers an enhanced product documentation experience. **Note**

- Use faceted search to locate content that is most relevant to you.
- Create customized PDFs for ready reference.
- Benefit from context-based recommendations.

Get started with the Content Hub at [content.cisco.com](https://content.cisco.com/) to craft a personalized documentation experience.

Do provide feedback about your experience with the Content Hub.

### <span id="page-1-1"></span>**What's New in Cisco IOS XR Release 7.4.1**

Cisco is continuously enhancing the product with every release and this section covers a brief description of key features and enhancements. It also includes links to detailed documentation, where available.

Unless specified the following features are not supported on the Cisco 5700 series fixed port routers and the Cisco NCS 5500 series routers that have the Cisco NC57 line cards installed and operating in the native or compatibility mode.

To enable the native mode on Cisco NCS 5500 series routers having Cisco NC57 line cards, use the **hw-module profile npu native-mode-enable** command in the configuration mode. Ensure that you reload the router after configuring the native mode.

#### **Table 1: Software**

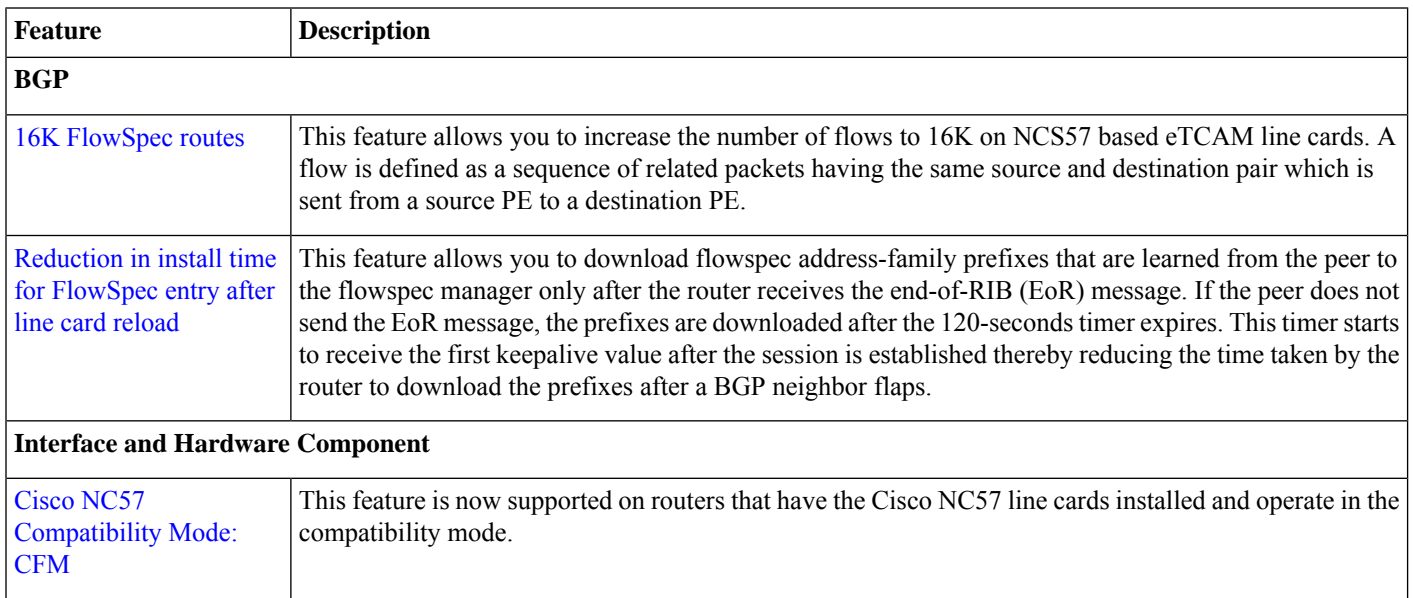

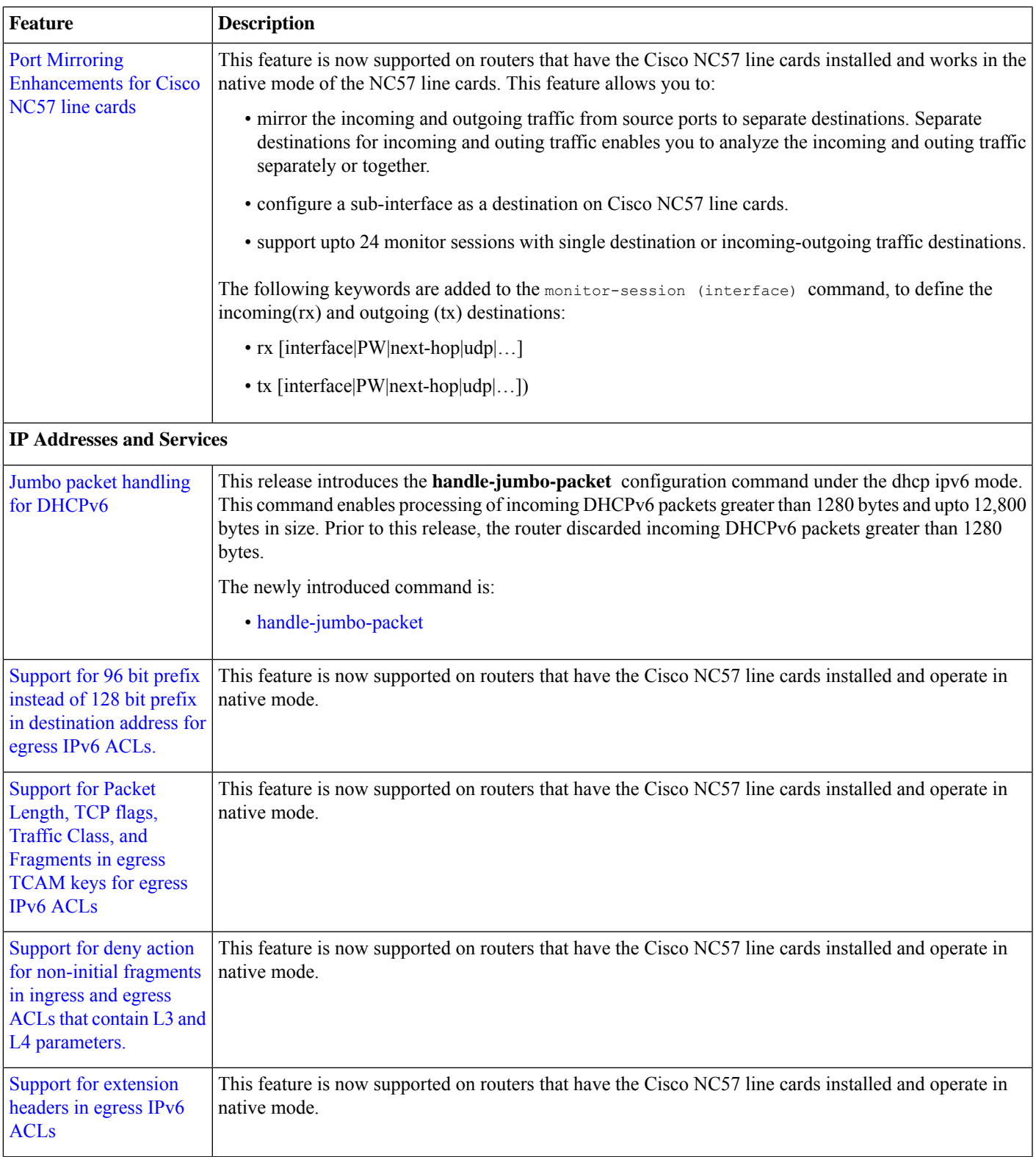

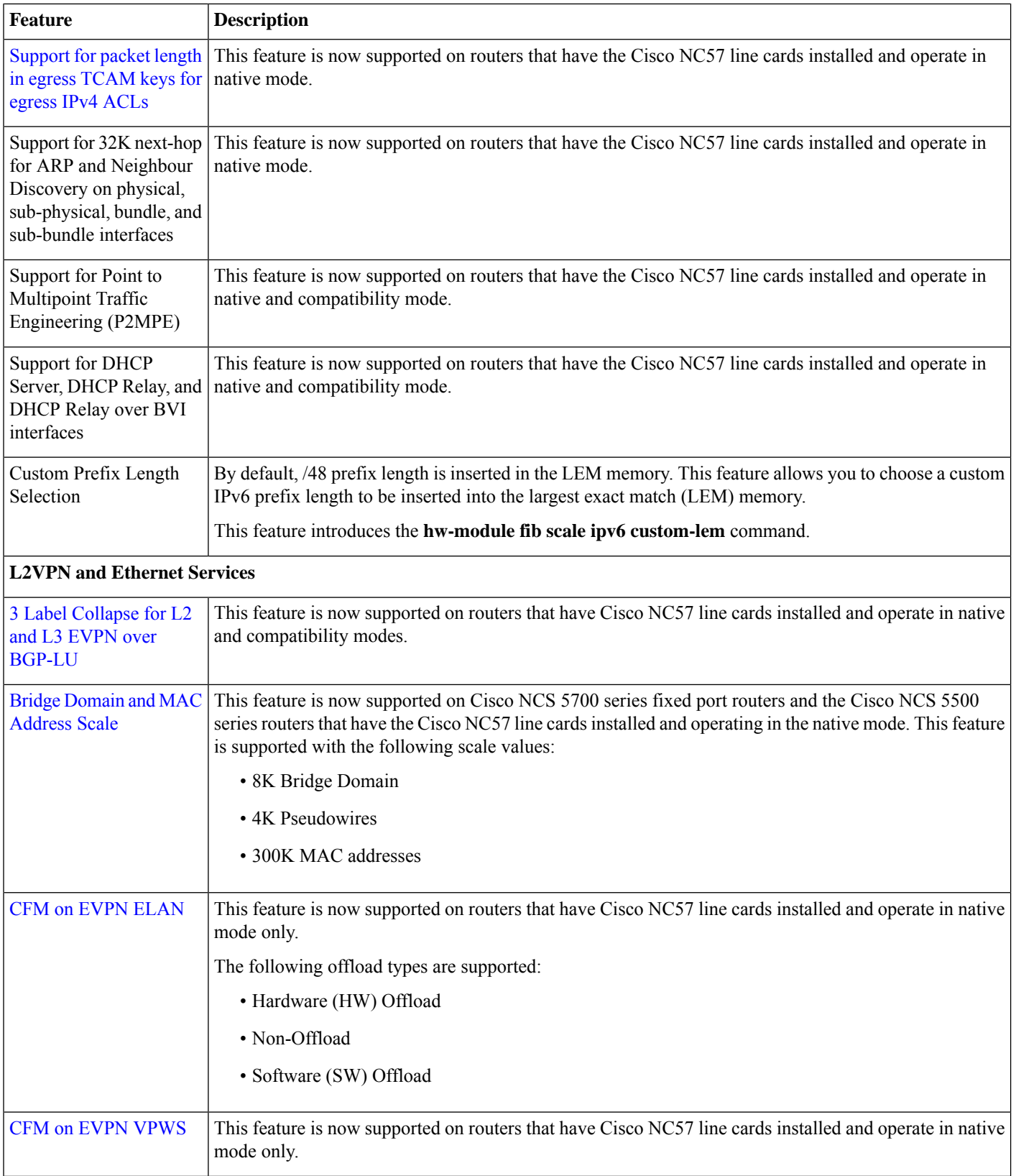

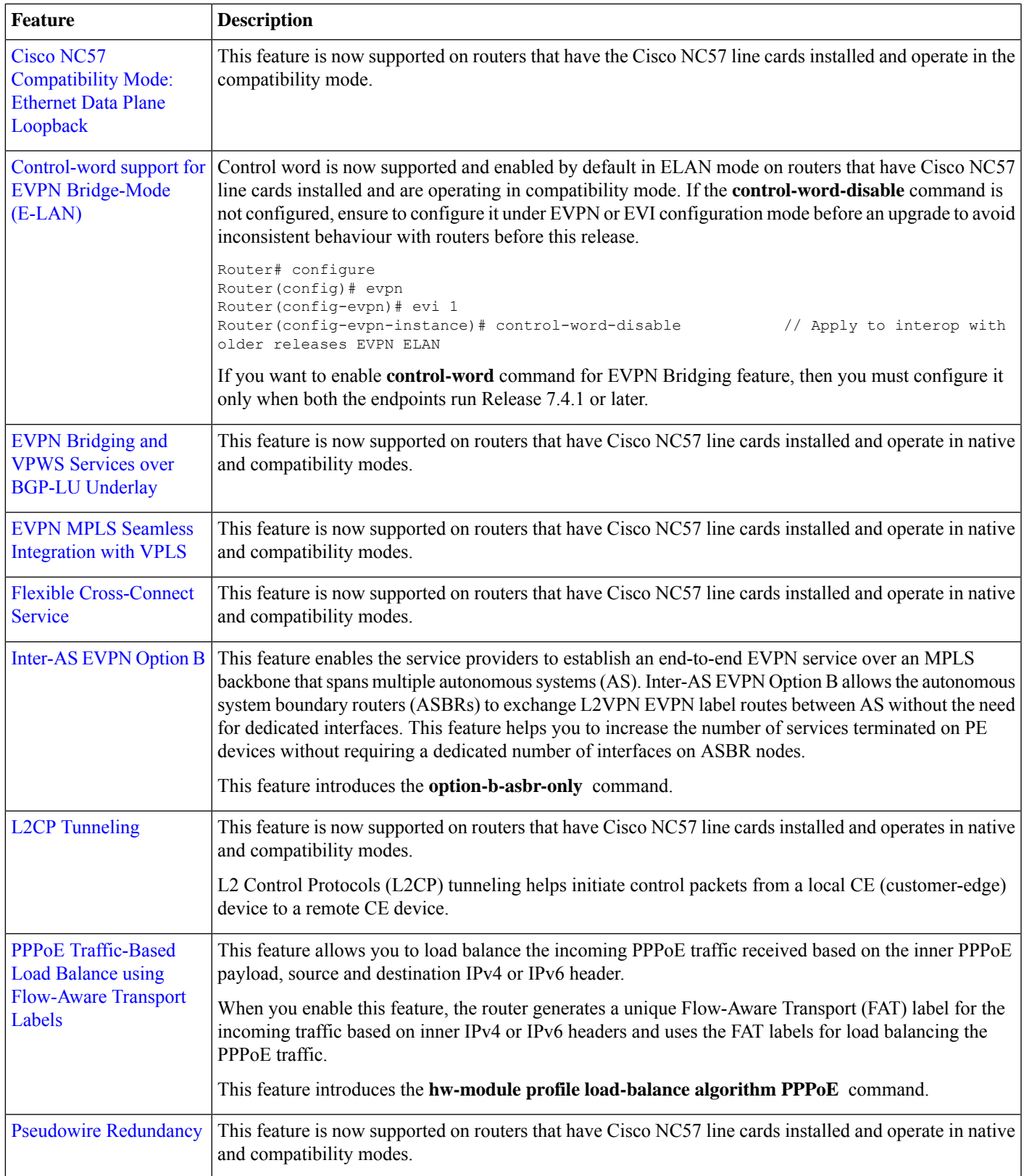

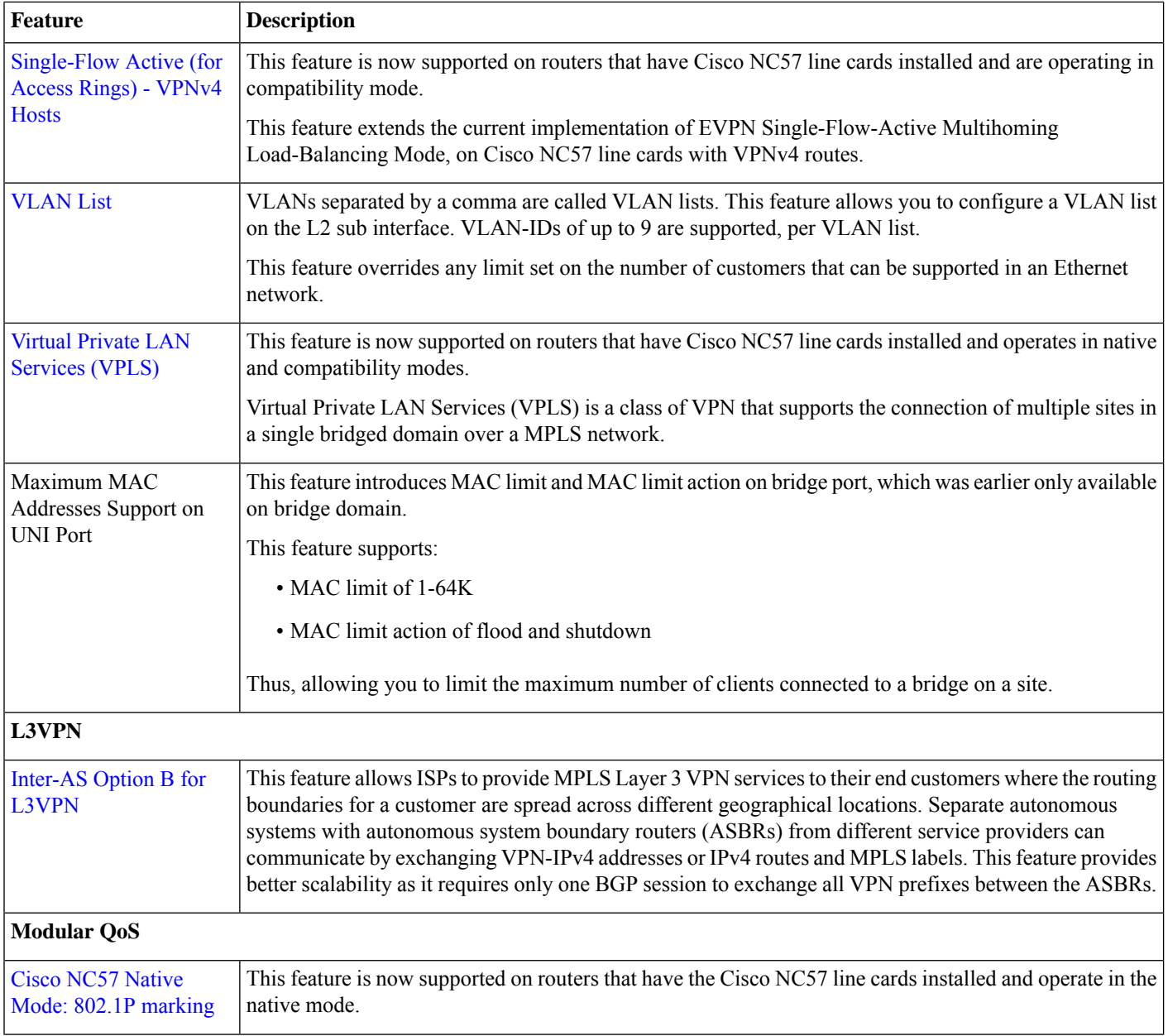

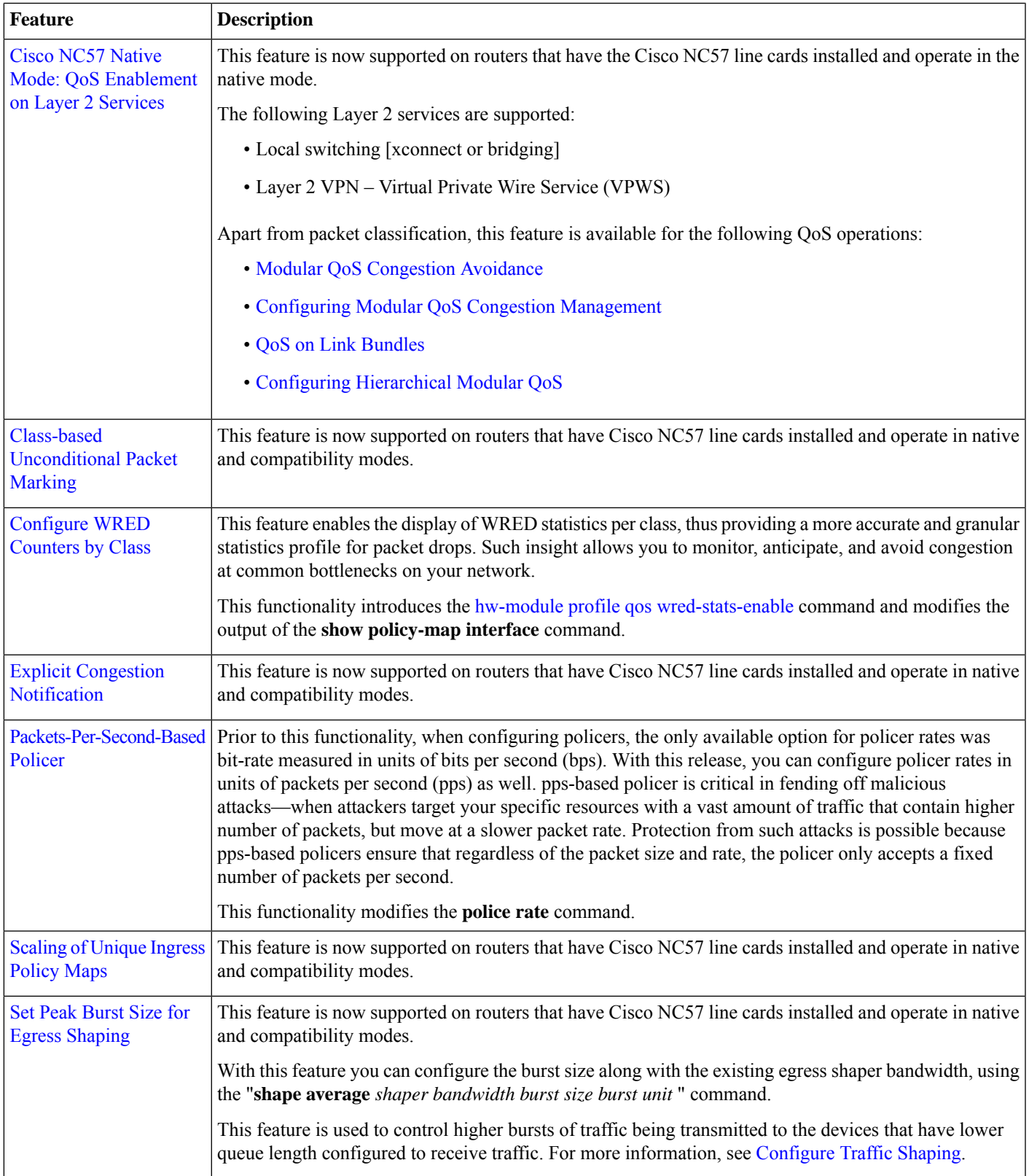

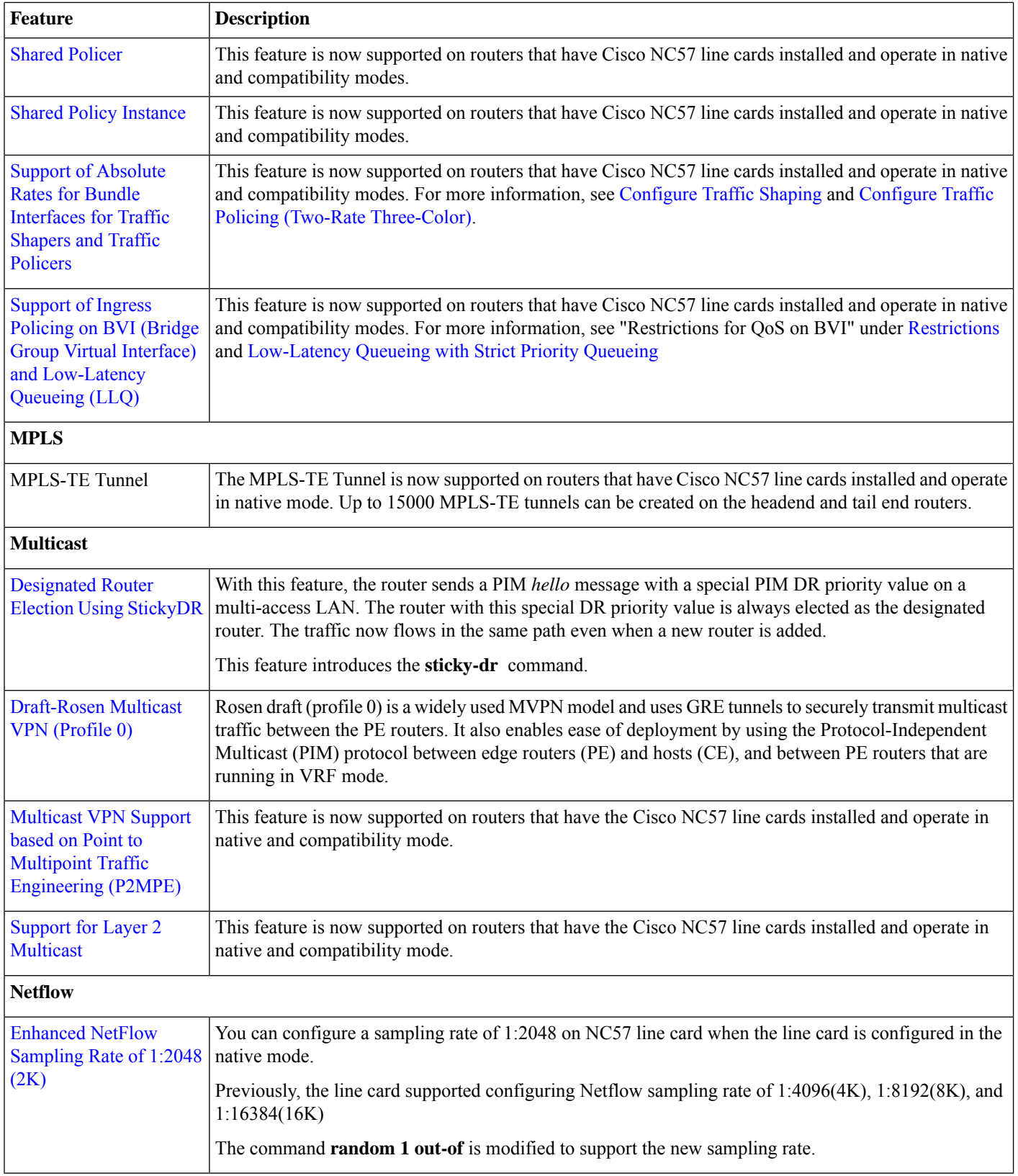

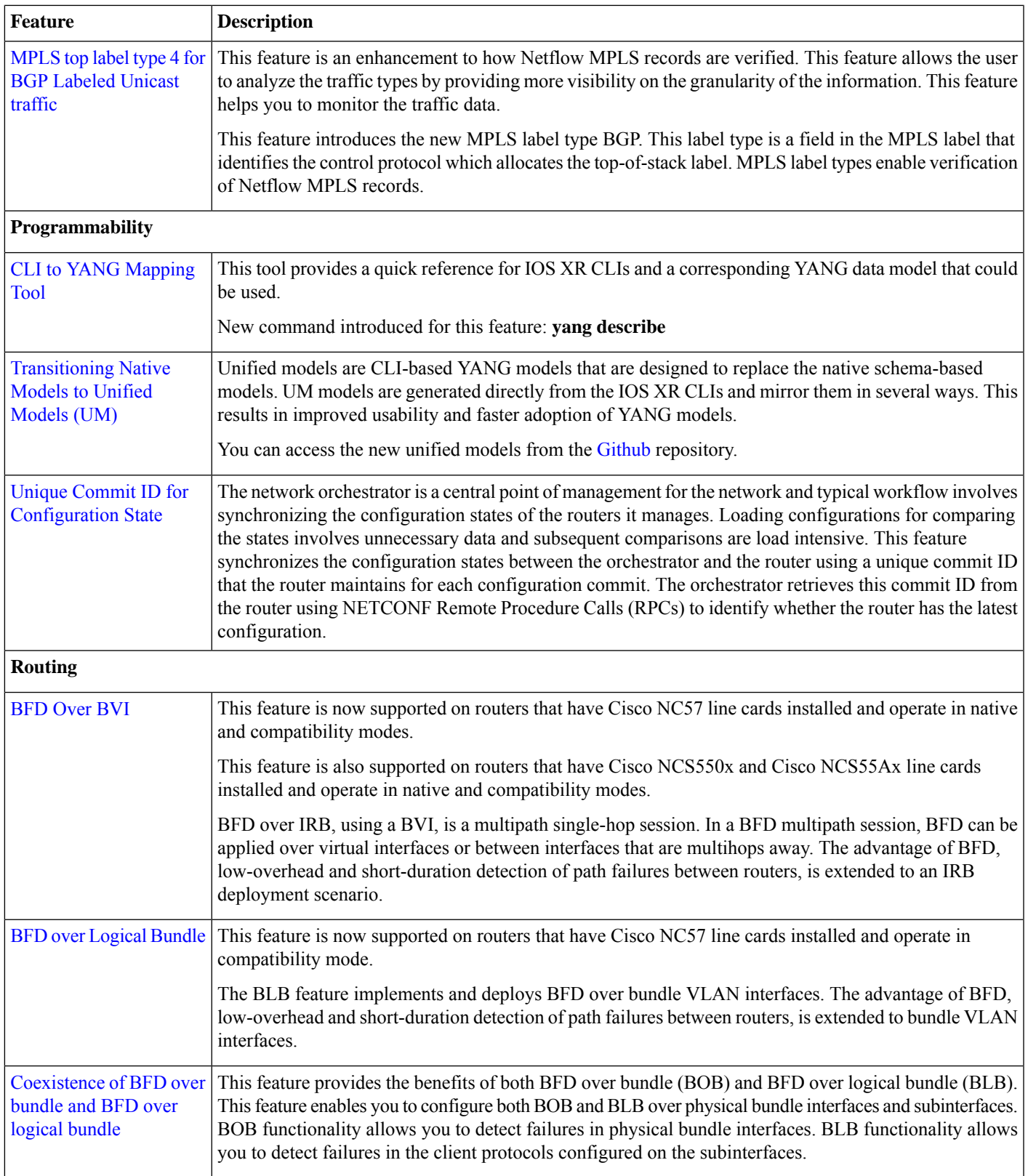

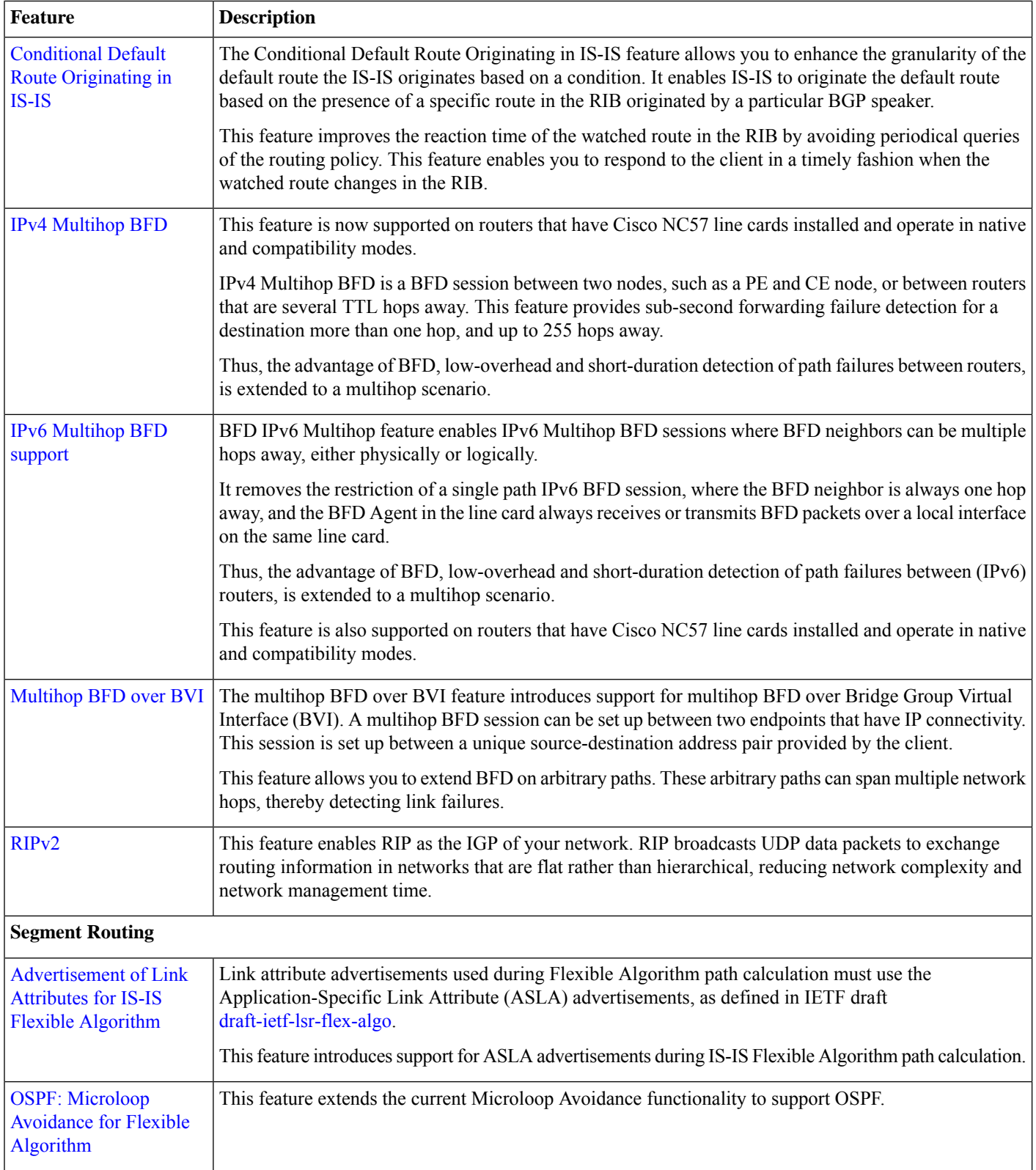

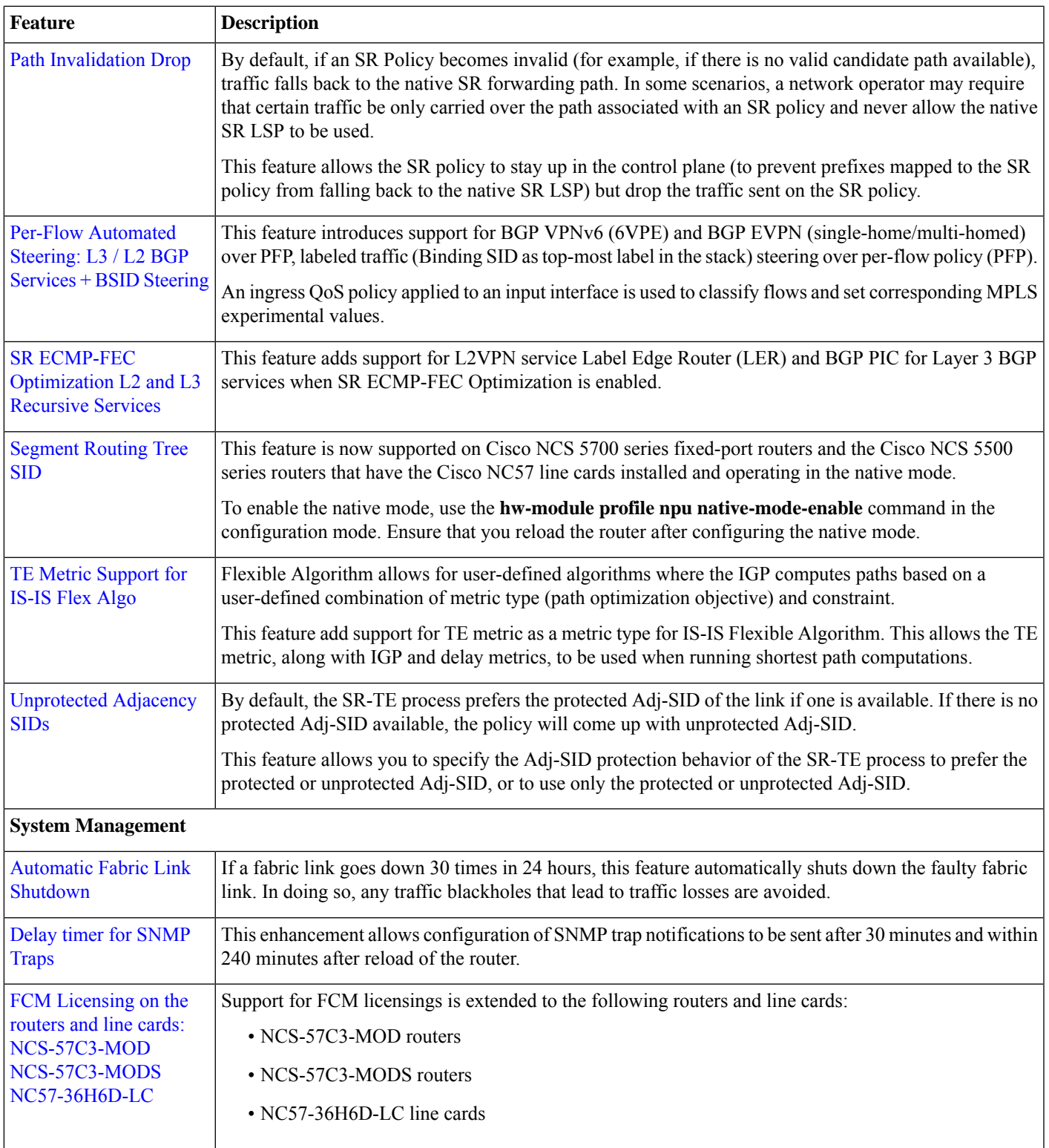

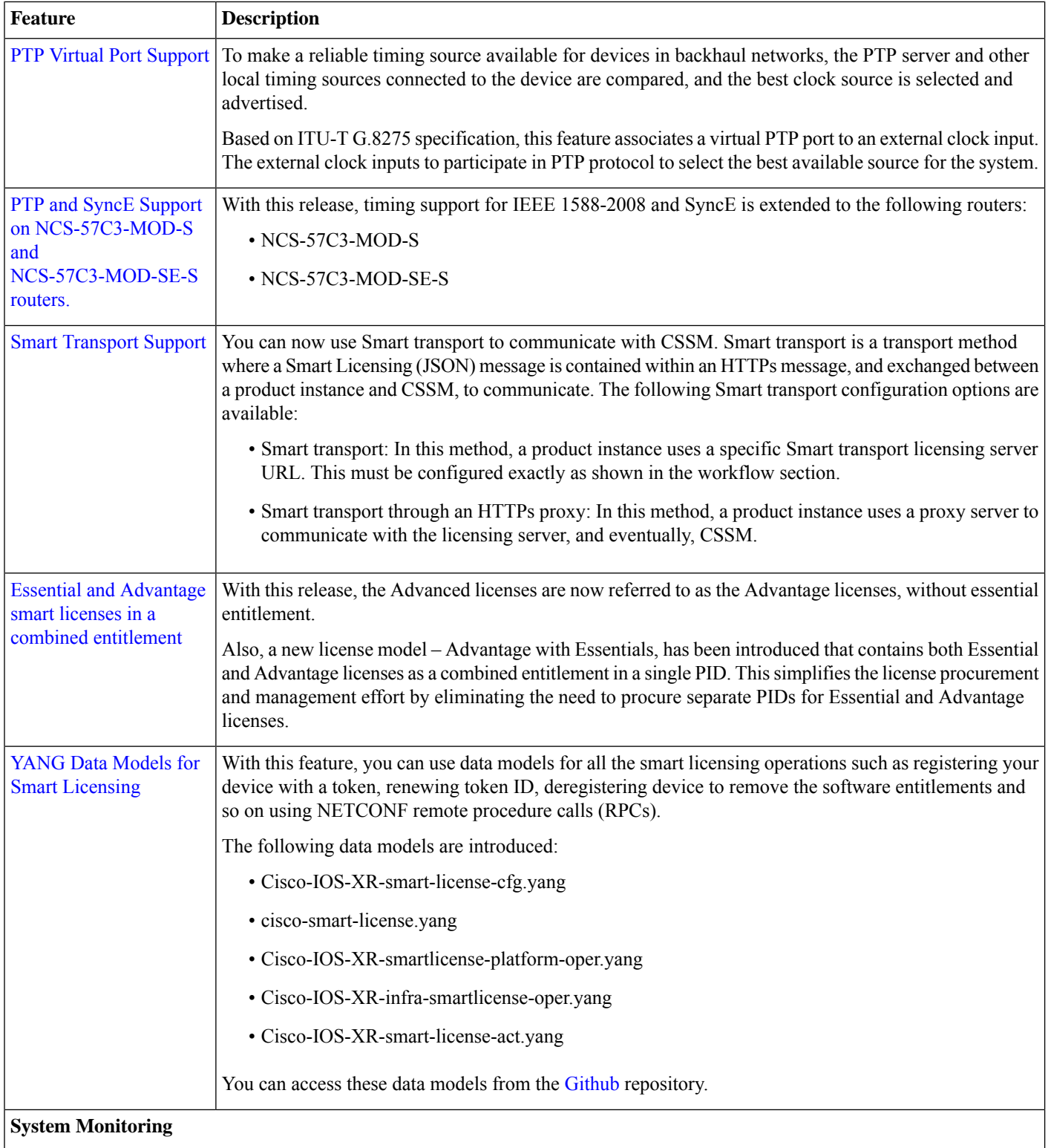

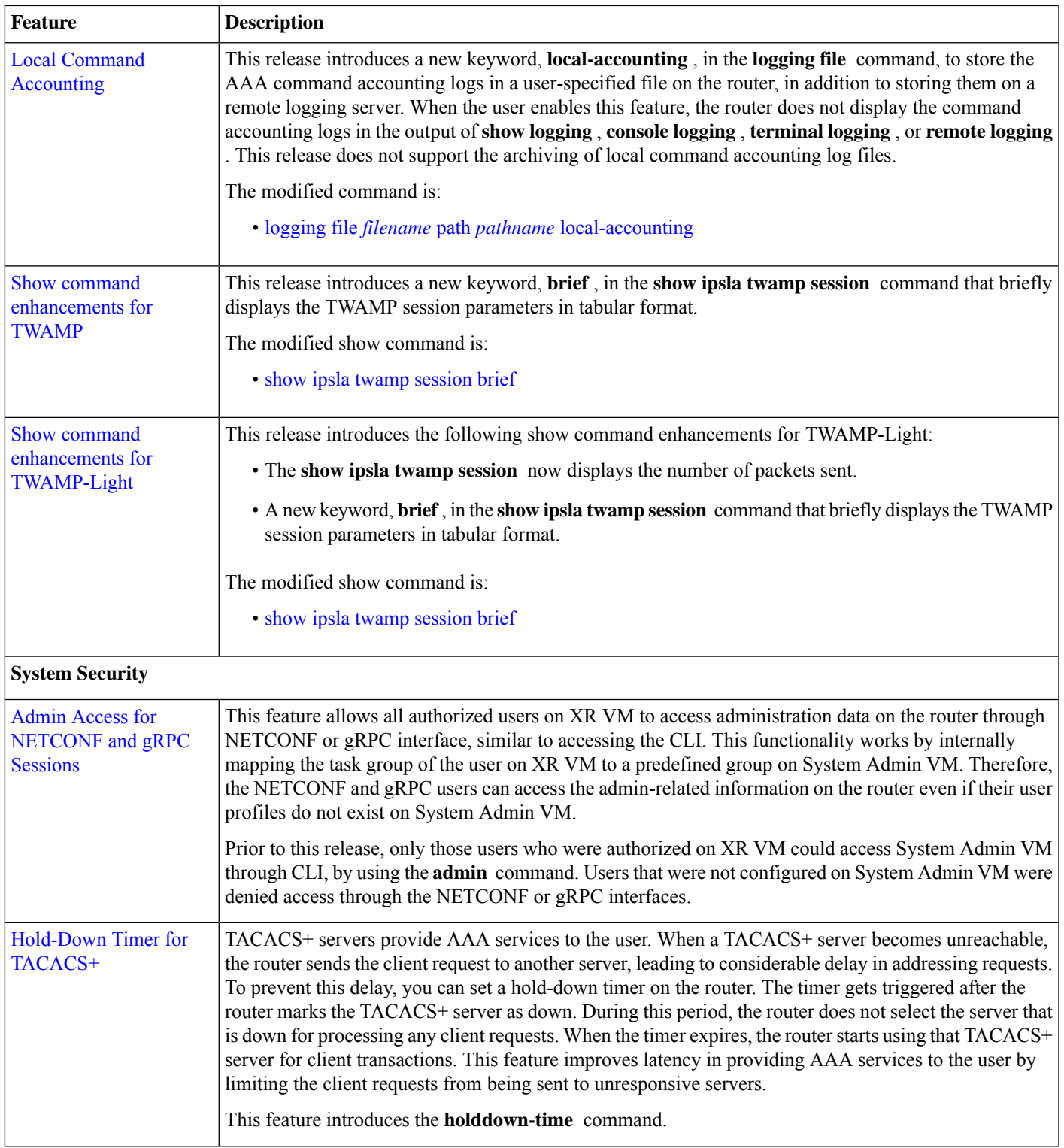

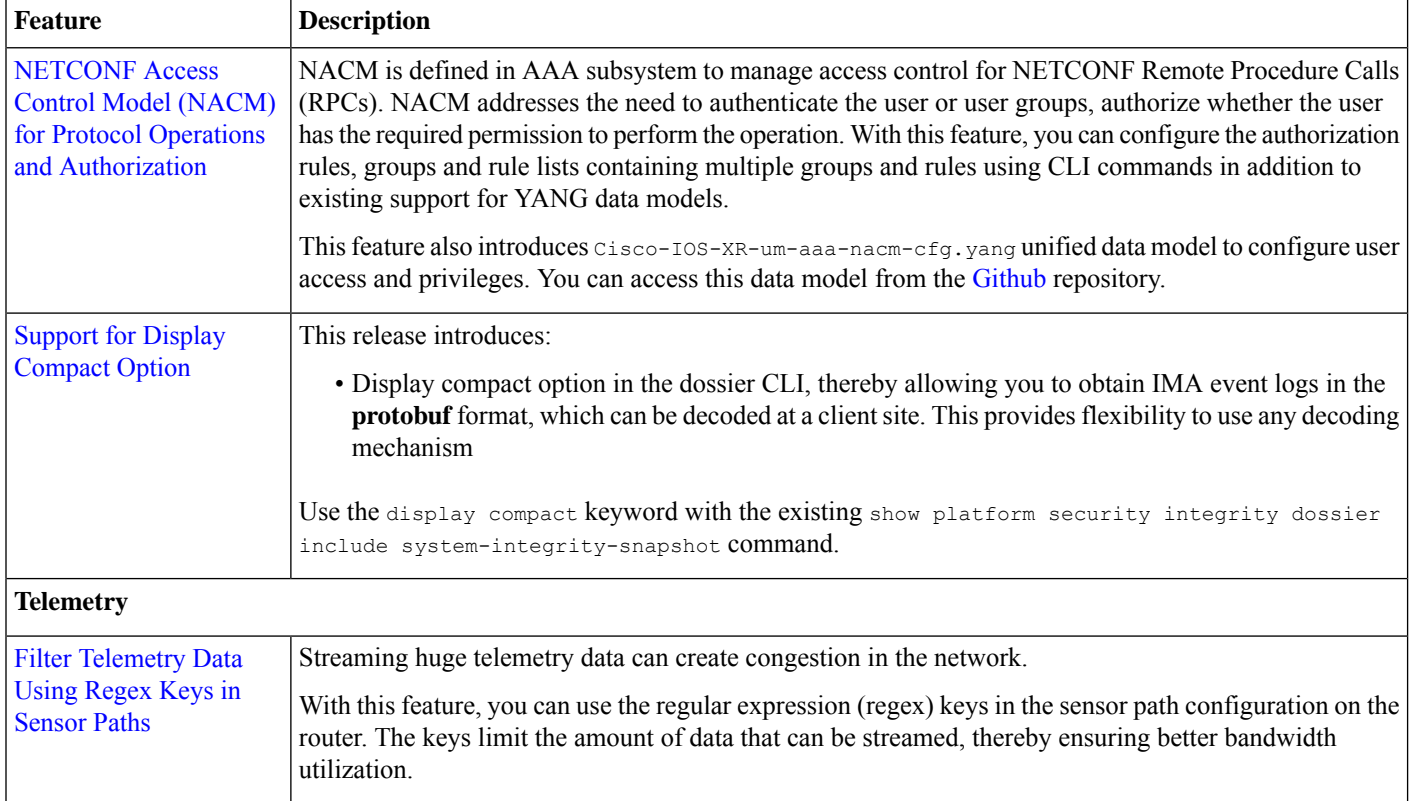

# <span id="page-13-0"></span>**Behavior Change Introduced in This Release**

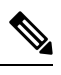

<span id="page-13-1"></span>From Release 7.4.1 Control word is enabled by default. If the **control-word-disable** command is not configured, ensure to configure it under EVPN or EVI configuration mode before an upgrade to avoid inconsistent behaviour with routers running before Release 7.4.2. **Note**

If you want to enable **control-word** command for EVPN Bridging feature, then you must configure it only when both the endpoints run Release 7.4.1 or later.

# **New Hardware Introduced in this Release**

This release introduces following new hardware:

- [NC57-36H6D-S](https://www.cisco.com/c/en/us/td/docs/iosxr/ncs5500/hardware-install/b-ncs5500-hardware-installation-guide/b-ncs5500-hardware-install-guide_chapter_01.html?referring_site=RE&pos=2&page=https://www.cisco.com/c/en/us/support/routers/network-convergence-system-5500-series/series.html#concept_758D88B2219B4273A1076EB9058E9644) Line Card—This line card is a 100G optimized NCS 5700 combo line card with 4.8 Tbps throughput. It provides a mix of 100GE, 200GE and 400GE ports with MACSec support. The line card provides flexible port configurations. The line card can be operated in native (all NCS 5700 line cards in the chassis) and compatible mode (mix of Cisco NCS 5700 line cards and previous generation Cisco NCS 5500 series line cards). See Cisco Network [Convergence](https://www.cisco.com/c/en/us/products/collateral/routers/network-convergence-system-5500-series/datasheet-c78-742016.html) System 5700 Series: 400GE and [100GE](https://www.cisco.com/c/en/us/products/collateral/routers/network-convergence-system-5500-series/datasheet-c78-742016.html) Line Cards Data Sheet
- [NC57-MPA-2D4H-S](https://www.cisco.com/c/en/us/td/docs/iosxr/ncs5500/hardware-install/b-ncs5500-hardware-installation-guide-fixed-port/b-ncs5500-hardware-installation-guide-fixed-port_chapter_01000.html#id_71361) modular port adapter—A 4-port 800GE modular port adapter (NC57-MPA-2D4H-S) that supports QSFP28 and QSFP-DD optical transceivers. This is the first modular port adapter to support the QSFP-DD optical transceiver. For port

configuration details, see the 4-Port 800GE MPA with [QSFP28/QSFP-DD](https://www.cisco.com/c/en/us/td/docs/iosxr/ncs5500/hardware-install/b-ncs5500-hardware-installation-guide-fixed-port/b-ncs5500-hardware-installation-guide-fixed-port_chapter_01000.html#id_71361__section_ejx_lt2_dqb) section in the *Hardware Installation Guide for Cisco NCS 5500 Series Fixed-Port Routers.*

- Cisco NCS 5700 Fixed Chassis Routers—A 3RU fixed-port routers in the Cisco NCS 5700 series:
	- NCS-57C3-MOD-S
	- NCS-57C3-MOD-SE-S

These high-capacity, low power consuming routers provide the following support and capabilities:

- Up to 2.4 Terabits of optimized forwarding capacity
- 48 ports of 1/10/25G SFP28, 4 ports (Scale) or 8 ports (Base) of 40/100G QSFP28
- Supports SFP, SFP+, SFP28, and QSFP28 optics
- Synchronous Ethernet (SyncE)
- Power Supply redundancy and Control Plane redundancy
- 3 Modular Port Adapter (MPA) slots that support legacy NCS 5500 MPAs and the NC57-MPA-2D4H-S MPA (2 MPA slots with 800G, 1 MPA slot with 400G)
- Optics Optics support varies across devices (routers, line cards, RPs, etc.). To know if an optics is compatible with a specific Cisco device, refer to the Transceiver Module Group (TMG) [Compatibility](https://tmgmatrix.cisco.com/home) Matrix.

The Cisco IOS XR Release 7.4.1 upgraded with the corresponding software maintenance upgrade (SMU) package supports the following optics:

- Cisco 400GBASE Quad Small Form-Factor Pluggable Double Density (QSFP-DD)
	- [QDD-400G-LR4-S](https://www.cisco.com/c/en/us/products/collateral/interfaces-modules/transceiver-modules/datasheet-c78-743172.html#F7)
	- [QDD-4X100G-LR-S](https://www.cisco.com/c/en/us/products/collateral/interfaces-modules/transceiver-modules/datasheet-c78-743172.html#F5)
- <span id="page-14-0"></span>• Cisco 100GBASE Quad Small Form-Factor Pluggable (QSFP)
	- [QSFP-100G-ERL-S](https://www.cisco.com/c/en/us/products/collateral/interfaces-modules/transceiver-modules/datasheet-c78-736282.html#FeaturesandbenefitsofCiscoQSFPmodules)
	- [QSFP-100G-LR-S](https://www.cisco.com/c/en/us/products/collateral/interfaces-modules/transceiver-modules/datasheet-c78-736282.html#FeaturesandbenefitsofCiscoQSFPmodules)

### **Features Supported on Cisco NC57 Line Cards and NCS 5700 Fixed Routers**

The following table lists the parity features supported on Cisco NC57 line cards in compatibility mode (NC57 line cards with previous generation NC55 line cards in the same modular chassis) and native mode (modular chassis with only NC57 line cards and NCS5700 fixed chassis ).

For the complete list of parity features supported on Cisco NC57 line cards until Cisco IOS XR , see:

- Release Notes for Cisco NCS 5500 Series [Routers,](https://www.cisco.com/c/en/us/td/docs/iosxr/ncs5500/general/74x/release/notes/b-release-notes-ncs5500-r741.html) IOS XR Release 7.4.1
- Release Notes for Cisco NCS 5500 Series [Routers,](https://www.cisco.com/c/en/us/td/docs/iosxr/ncs5500/general/73x/release/notes/b-release-notes-ncs5500-r731.html) IOS XR Release 7.3.1
- Release Notes for Cisco NCS 5500 Series [Routers,](https://www.cisco.com/c/en/us/td/docs/iosxr/ncs5500/general/72x/release/notes/b-release-notes-ncs55k-r722.html#Cisco_Concept.dita_575c81bc-5a34-4500-91a4-140f308c005b) IOS XR Release 7.2.2
- Release Notes for Cisco NCS 5500 Series [Routers,](https://www.cisco.com/c/en/us/td/docs/iosxr/ncs5500/general/72x/release/notes/b-release-notes-ncs55k-r721.html#Cisco_Concept.dita_531da375-89cc-4239-8a02-48b4962aeda0) IOS XR Release 7.2.1

# <span id="page-15-0"></span>**Caveats Specific to the NCS 5500 Series Routers**

#### **Table 2: Cisco NCS 5500 Series Routers Specific Bugs**

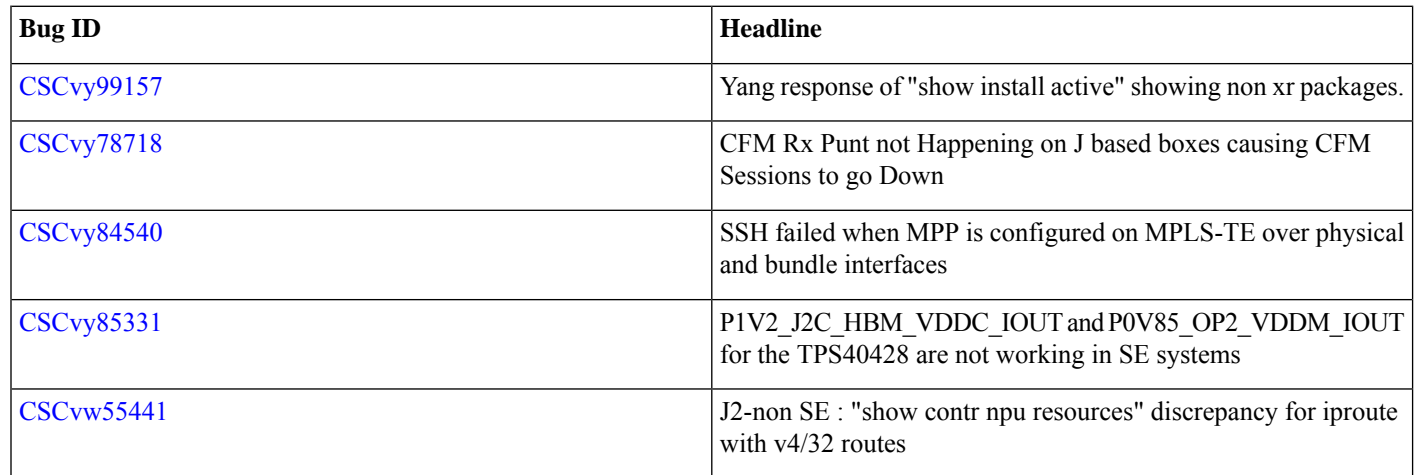

# <span id="page-15-1"></span>**Release Package**

This table lists the Cisco IOS XR Software feature set matrix (packages) with associated filenames.

Visit the Cisco Software [Download](https://software.cisco.com/download/home/286313213/type) page to download the Cisco IOS XR software images.

#### **Table 3: Release 7.4.1 Packages for Cisco NCS 5500 Series Router**

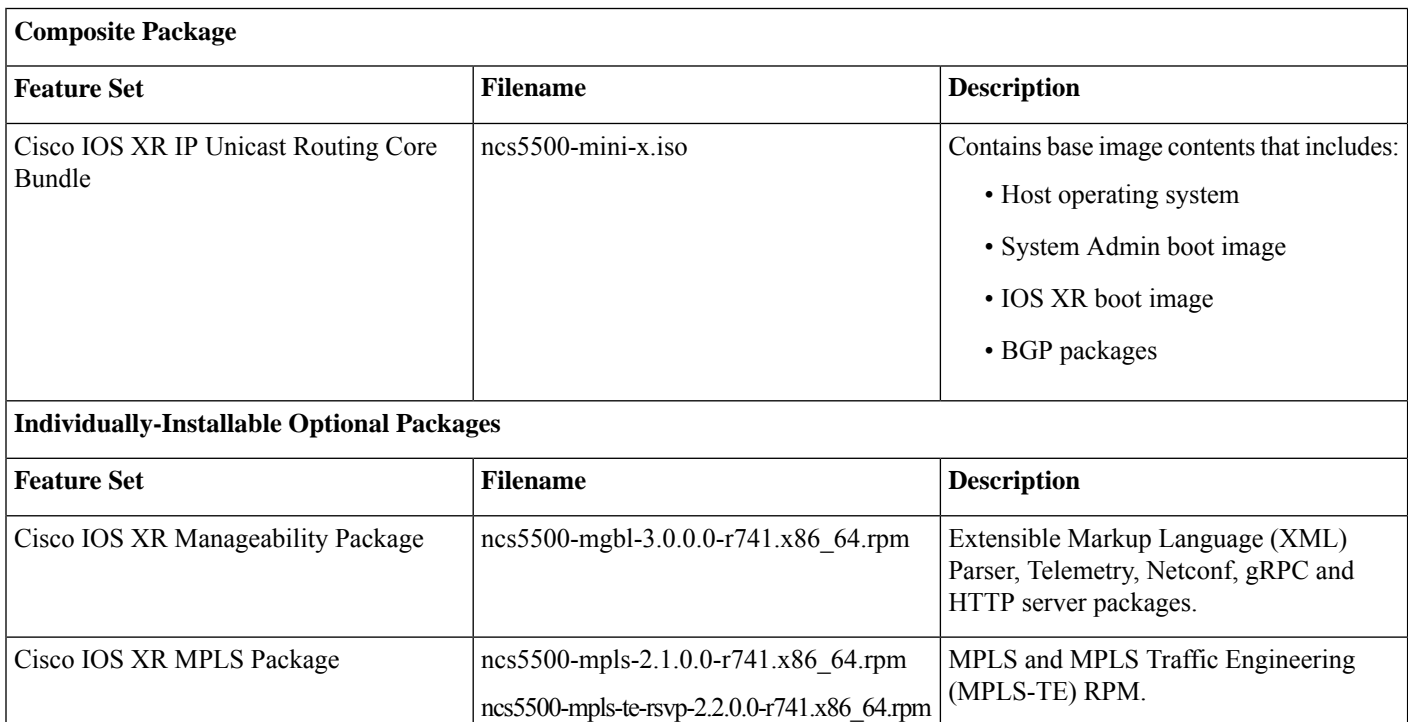

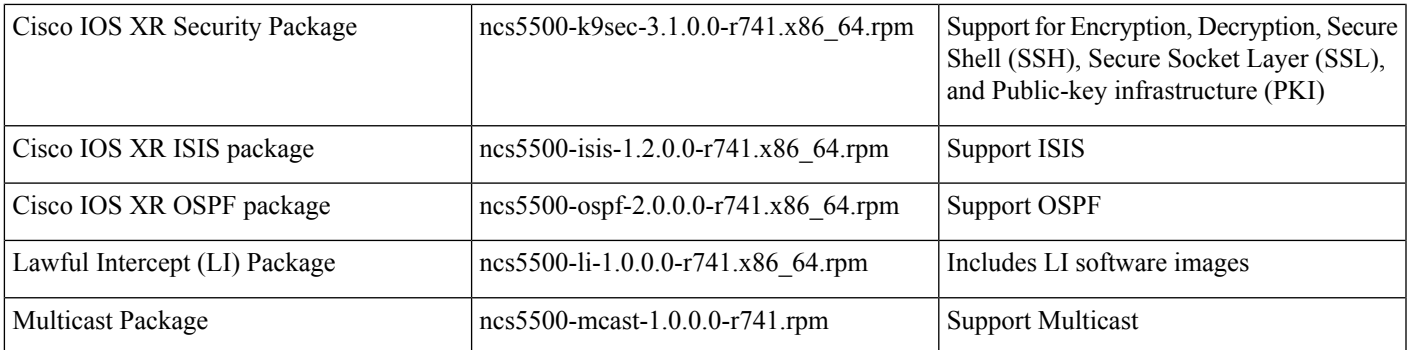

#### **Table 4: Release 7.4.1 TAR files for Cisco NCS 5500 Series Router**

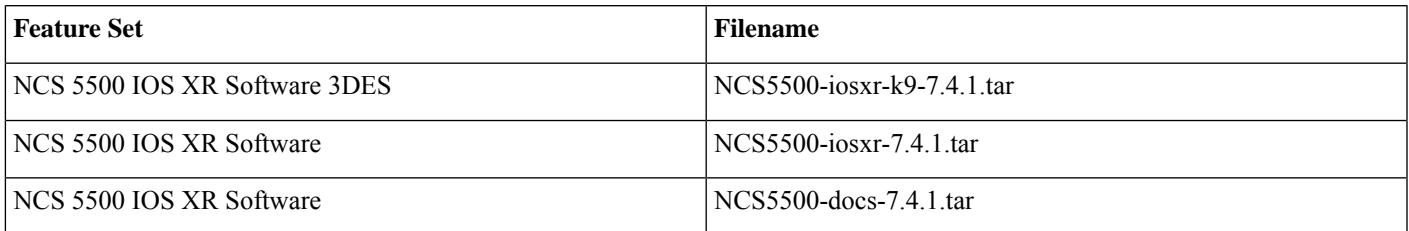

#### **Table 5: Release 7.4.1 Packages for Cisco NCS 5700 Series Router**

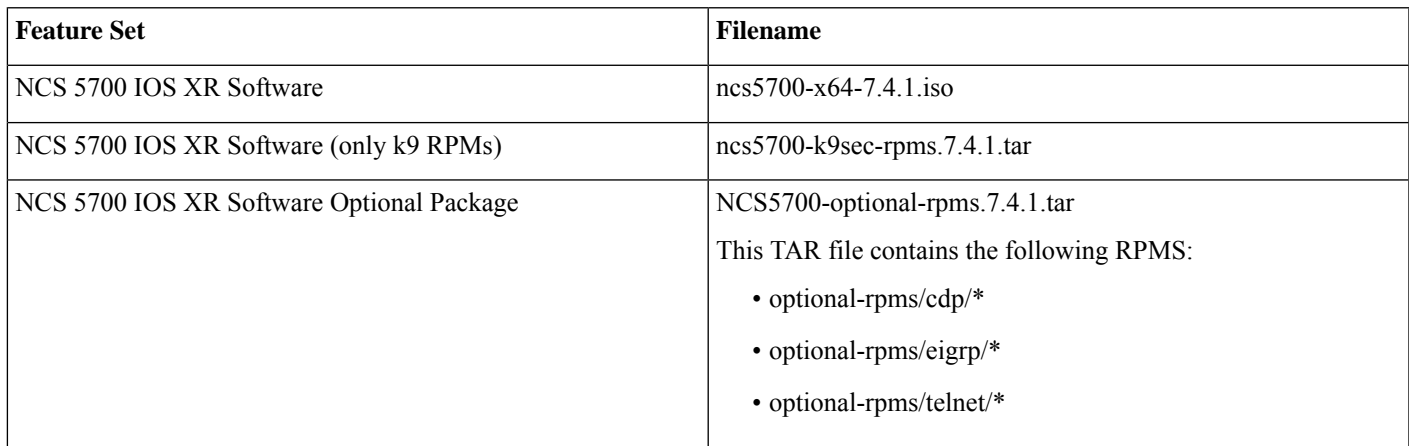

# <span id="page-16-0"></span>**Determine Software Version**

To verify the software version running on the router, use **show version** command in the EXEC mode.

RP/0/RP0/CPU0:router# **show version** Cisco IOS XR Software, **Version 7.4.1** Copyright (c) 2013-2021 by Cisco Systems, Inc.

```
Build Information:
Built By : username
Built On : Wed Aug 4 04:23:45 PDT 2021
Built Host : iox-ucs-013
Workspace : /auto/srcarchive17/prod/7.4.1/ncs5500/ws
Version : 7.4.1
Location : /opt/cisco/XR/packages/
```
Label : 7.4.1

cisco NCS-5500 () processor System uptime is 11 minutes

### <span id="page-17-0"></span>**Determine Firmware Support**

Use the **show hw-module fpd** command in EXEC and Admin mode to view the hardware components with their current FPD version and status. The status of the hardware must be CURRENT; Running and Programed version must be the same.

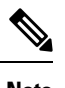

**Note** You can also use the **show fpd package** command in Admin mode to check the fpd versions.

This sample output is for **show hw-module fpd** command from the Admin mode:

sysadmin-vm:0\_RP0# **show hw-module fpd**

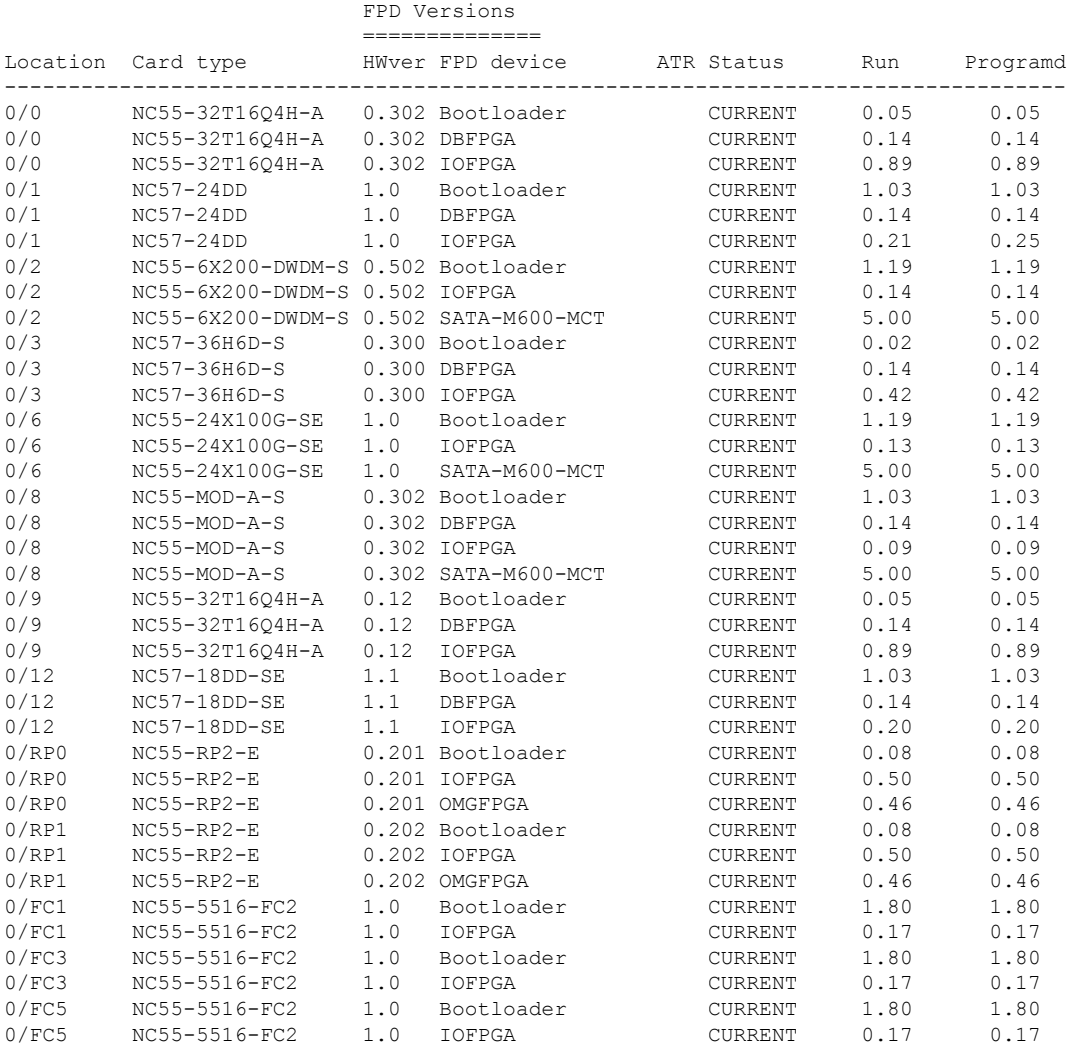

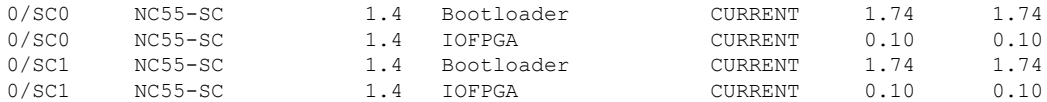

This sample output is for **show hw-module fpd** command from the Admin mode on the NCS 5700 Fixed Chassis Routers (NCS-57C3-MOD-S / NCS-57C3-MOD-SE-S) introduced in this release :

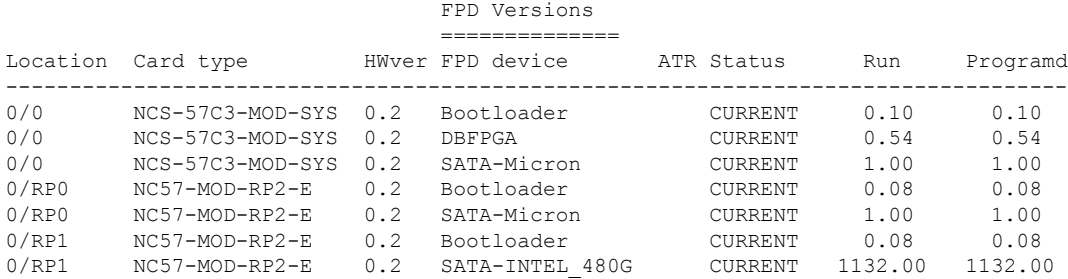

### <span id="page-18-0"></span>**Other Important Information**

• The total number of bridge-domains (2\*BDs) and GRE tunnels put together should not exceed 1518.

Here the number 1518 represents the multi-dimensional scale value.

• The offline diagnostics functionality is not supported in NCS5500 platform. Therefore, the**hw-module service offline location** command will not work. However, you can use the **(sysadmin)# hw-module shutdown location** command to bring down the LC.

### **Supported Transceiver Modules**

To determine the transceivers that Cisco hardware device supports, refer to the Transceiver Module Group (TMG) [Compatibility](https://tmgmatrix.cisco.com/home) [Matrix](https://tmgmatrix.cisco.com/home) tool.

### **Supported Modular Port Adapters**

For the compatibility details of Modular Port Adapters (MPAs) on the line cards, see the [datasheet](https://www.cisco.com/c/en/us/products/routers/network-convergence-system-5500-series/datasheet-listing.html) of that specific line card.

### **Upgrading Cisco IOS XR Software**

Cisco IOS XR Software isinstalled and activated from modular packages, allowing specific features orsoftware patchesto be installed, upgraded, or downgraded without affecting unrelated processes. Software packages can be upgraded or downgraded on all supported card types, or on a single card (node).

Before starting the software upgrade, use the **show installhealth**command in the admin mode. This command validatesif the statuses of all relevant parameters of the system are ready for the software upgrade without interrupting the system.

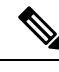

**Note**

. . .

• If you use a TAR package to upgrade from a Cisco IOS XR release prior to 7.x, the output of the **show install health** command in admin mode displays the following error messages:

sysadmin-vm:0\_RSP0# **show install health**

```
ERROR /install_repo/gl/xr -rw-r--r--. 1 8413 floppy 3230320 Mar 14 05:45 <platform>-isis-2.2.0.0-r702.x86_64
ERROR /install_repo/gl/xr -rwxr-x---. 1 8413 165 1485781 Mar 14 06:02 <platform>-k9sec-3.1.0.0-r702.x86_64
ERROR /install_repo/gl/xr -rw-r--r--. 1 8413 floppy 345144 Mar 14 05:45 <platform>-li-1.0.0.0-r702.x86 64
```
You can ignore these messages and proceed with the installation operation.

### **Production Software Maintenance Updates (SMUs)**

A production SMU is a SMU that is formally requested, developed, tested, and released. Production SMUs are intended for use in a live network environment and are formally supported by the Cisco TAC and the relevant development teams. Software bugs identified through software recommendations or Bug Search Tools are not a basis for production SMU requests.

For information on production SMU types, refer the [Production](https://www.cisco.com/c/en/us/support/docs/ios-nx-os-software/ios-xr-software/116332-maintain-ios-xr-smu-00.html#anc9) SMU Types section of the *IOS XR Software Maintenance Updates (SMUs)* guide.

### **Use user-class Option 'xr-config' Instead Of 'exr-config' To Provision ZTP**

In Cisco IOS XR Release 7.3.1 and earlier, the system accepts the device sending **user-class = "exr-config"**; however starting Cisco IOS XR Release 7.3.2 and later, you must use only **user-class = "xr-config"**.

In Cisco IOS XR Release 7.3.2 and later, use:

```
host cisco-rp0 {
  hardware ethernet e4:c7:22:be:10:ba;
   fixed-address 172.30.12.54;
   if exists user-class and option user-class = "iPXE" {
      filename = "http://172.30.0.22/boot.jpg} elsif exists user-class and option user-class = "xr-config" {
      filename = "http://172.30.0.22/scripts/cisco-rp0 ztp.sh";}
}
```
### **Related Documentation**

The most current Cisco NCS 5500 router documentation is located at the following URL:

<https://www.cisco.com/c/en/us/td/docs/iosxr/ios-xr.html>

# <span id="page-20-0"></span>**Full Cisco Trademarks with Software License**

THE SPECIFICATIONS AND INFORMATION REGARDING THE PRODUCTS IN THIS MANUAL ARE SUBJECT TO CHANGE WITHOUT NOTICE. ALL STATEMENTS, INFORMATION, AND RECOMMENDATIONS IN THIS MANUAL ARE BELIEVED TO BE ACCURATE BUT ARE PRESENTED WITHOUT WARRANTY OF ANY KIND, EXPRESS OR IMPLIED. USERS MUST TAKE FULL RESPONSIBILITY FOR THEIR APPLICATION OF ANY PRODUCTS.

THE SOFTWARE LICENSE AND LIMITED WARRANTY FOR THE ACCOMPANYING PRODUCT ARE SET FORTH IN THE INFORMATION PACKET THAT SHIPPED WITH THE PRODUCT AND ARE INCORPORATED HEREIN BY THIS REFERENCE. IF YOU ARE UNABLE TO LOCATE THE SOFTWARE LICENSE OR LIMITED WARRANTY, CONTACT YOUR CISCO REPRESENTATIVE FOR A COPY.

The Cisco implementation of TCP header compression is an adaptation of a program developed by the University of California, Berkeley (UCB) as part of UCB's public domain version of the UNIX operating system. All rights reserved. Copyright  $\degree$  1981, Regents of the University of California.

NOTWITHSTANDING ANY OTHER WARRANTY HEREIN, ALL DOCUMENT FILES AND SOFTWARE OF THESE SUPPLIERS ARE PROVIDED "AS IS" WITH ALL FAULTS. CISCO AND THE ABOVE-NAMED SUPPLIERS DISCLAIM ALL WARRANTIES, EXPRESSED OR IMPLIED, INCLUDING, WITHOUT LIMITATION, THOSE OF MERCHANTABILITY, FITNESS FOR A PARTICULAR PURPOSE AND NONINFRINGEMENT OR ARISING FROM A COURSE OF DEALING, USAGE, OR TRADE PRACTICE.

IN NO EVENT SHALL CISCO OR ITS SUPPLIERS BE LIABLE FOR ANY INDIRECT, SPECIAL, CONSEQUENTIAL, OR INCIDENTAL DAMAGES, INCLUDING, WITHOUT LIMITATION, LOST PROFITS OR LOSS OR DAMAGE TO DATA ARISING OUT OF THE USE OR INABILITY TO USE THIS MANUAL, EVEN IF CISCO OR ITS SUPPLIERS HAVE BEEN ADVISED OF THE POSSIBILITY OF SUCH DAMAGES.

Any Internet Protocol (IP) addresses and phone numbers used in this document are not intended to be actual addresses and phone numbers. Any examples, command display output, network topology diagrams, and other figuresincluded in the document are shown for illustrative purposes only. Any use of actual IP addresses or phone numbers in illustrative content is unintentional and coincidental.

All printed copies and duplicate soft copies of this document are considered uncontrolled. See the current online version for the latest version.

Cisco has more than 200 offices worldwide. Addresses and phone numbers are listed on the Cisco website at www.cisco.com/go/offices.

The documentation set for this product strives to use bias-free language. For purposes of this documentation set, bias-free is defined as language that does not imply discrimination based on age, disability, gender, racial identity, ethnic identity, sexual orientation, socioeconomic status, and intersectionality. Exceptions may be present in the documentation due to language that is hardcoded in the user interfaces of the product software, language used based on standards documentation, or language that is used by a referenced third-party product.

Cisco and the Cisco logo are trademarks or registered trademarks of Cisco and/or its affiliates in the U.S. and other countries. To view a list of Cisco trademarks, go to this URL: [https://www.cisco.com/c/en/us/about/legal/trademarks.html.](https://www.cisco.com/c/en/us/about/legal/trademarks.html) Third-party trademarks mentioned are the property of their respective owners. The use of the word partner does not imply a partnership relationship between Cisco and any other company. (1721R)

© 2021 Cisco Systems, Inc. All rights reserved.

### aludu cisco.

Cisco Systems, Inc. San Jose, CA 95134-1706 USA

**Americas Headquarters Asia Pacific Headquarters Europe Headquarters** CiscoSystems(USA)Pte.Ltd. Singapore

CiscoSystemsInternationalBV Amsterdam,TheNetherlands

Cisco has more than 200 offices worldwide. Addresses, phone numbers, and fax numbers are listed on the Cisco Website at www.cisco.com/go/offices.